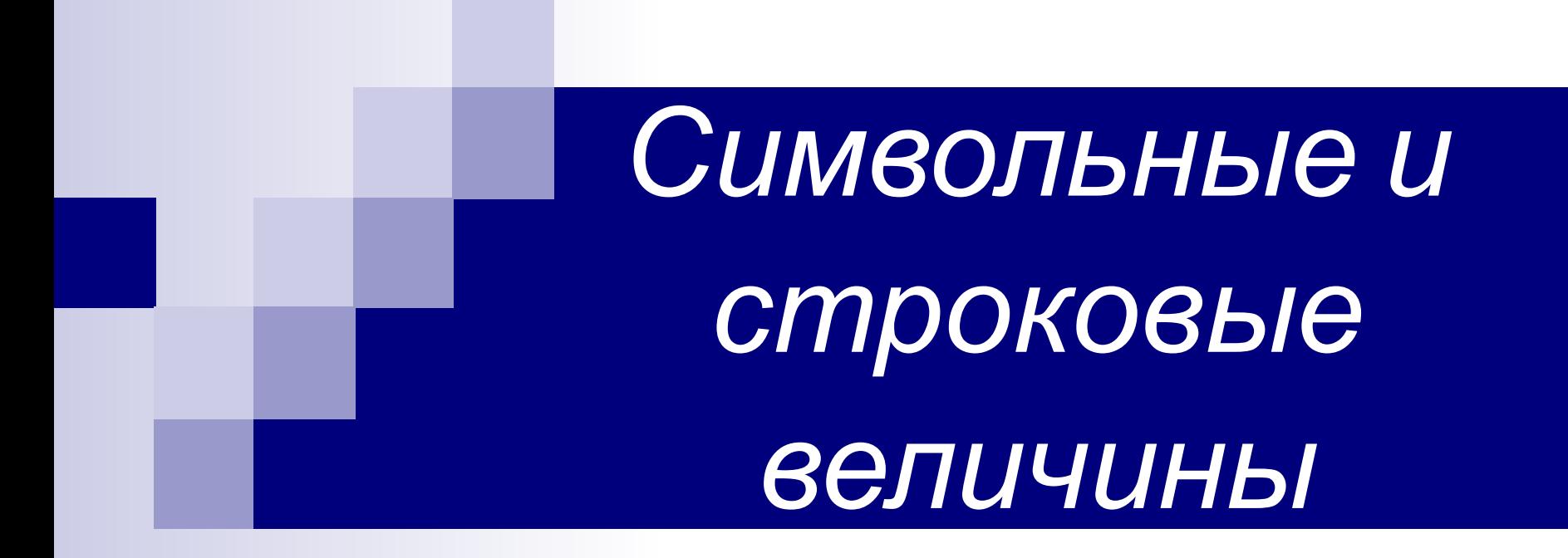

#### **Программа сравнения двух символов**

```
var a,b:char;
begin
   writeln('введите первый символ');
   readln(a);
   writeln('введите второй символ');
   readln(b);
   if a>b then
     \text{writeln}(a, '>'', b) else
     if a < b then
        \text{writeln}(a, ' \langle ', b \rangle) else
        \text{writeln}(a, '=' , b)end.
```
- Символы русского алфавита, набранные в одном регистре упорядочены в алфавитном порядке; □ 'Б'<'Д'; 'п'<'т';
- Символы латинского алфавита, набранные в одном регистре упорядочены в алфавитном порядке; □ 'S'<'Z'; 'f'<'v'

■ Большие буквы русского алфавита меньше маленьких букв русского алфавита;

◻ 'Б'<'б'; 'Я'<'а'

■ Большие буквы латинского алфавита меньше маленьких букв латинского алфавита;

□ 'R'<'r'; 'Z'<'a'

- Символы цифр расположены в порядке возрастания их числовых значений; □ '1'<'5'; '0'<'9'
- Символы цифр меньше символов любых букв;

□ '1'<'r'; '2'<'W'; '5'<'ж'; '9'<'Я'

■ Символы латинских букв меньше символов русских букв;

◻ 'z'<'б'; 'W'<'Ц'; 'D'<'ж'; 'q'<'Я'

■ Символы различных знаков могут быть как больше букв (цифр), так и меньше

### **Правило сравнения символов**

- Символы сравниваются в порядке, называемом **лексикографическим**.
- Это порядок расположения символов в кодовой таблице.
- Каждому символу соответствует числовое значение – код символа. Именно эти значения и сравниваются при сравнении символов.
- Больше будет тот символ, код которого больше.

### **Функции для работы с символами**

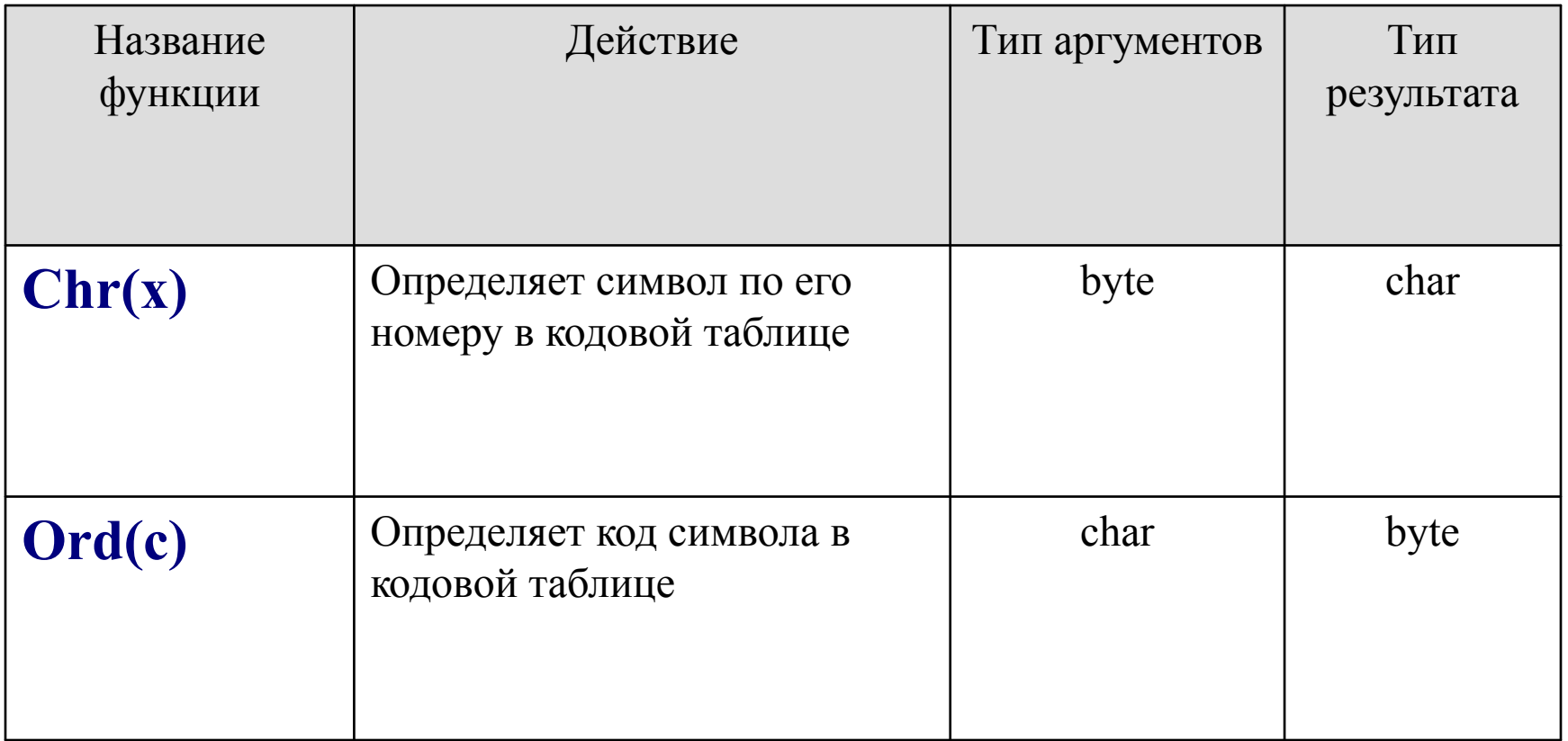

## **Правило сравнения строк**

- Строки сравниваются в лексикографическом порядке посимвольно.
	- ◻ Сравнивают первые символы, больше будет та строка, первый символ которой больше;
	- ◻ Если первые символы равны, то сравнивают вторые, третьи и т.д.
	- ◻ Если все символы двух строк равны, то строки равны.
	- ◻ Если одна из строк является началом другой, то вторая строка больше.

## **Примеры сравнения строк**

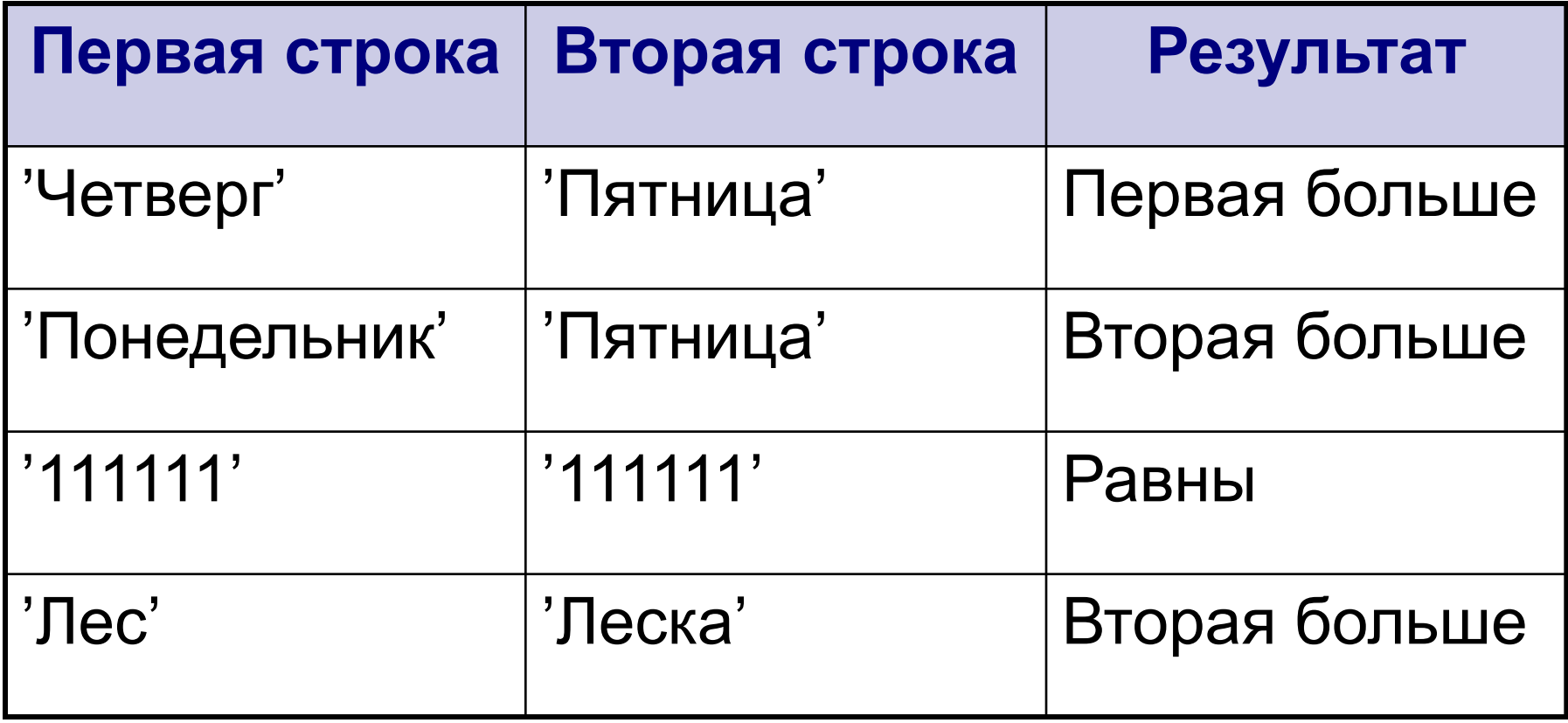

## **Задача 1**

#### ■ Определить код введенного символа.

#### **Этапы выполнения задания**

- I. Определение исходных данных: переменная *с*  (введенный символ).
- II. Определение результатов: переменная *x* (код символа в кодовой таблице).
- III. Алгоритм решения задачи.
	- 1. Ввод исходных данных
	- 2. Определение кода символа
	- 3. Вывод результата.
- IV. Описание переменных:
- V. Переменная *c* тип *char*, переменная *x* тип *byte*.

## **Программа:**

- **var** c:char;
	- x:byte;

#### **begin**

```
 writeln('введите символ');
   readln(c);
  x:=\mathrm{ord}(c) ;
  writeln('код=',x);
end.
```
## **Задача 3**

Пользователь вводит название государства и его столицу, программа должна вывести сообщение «Столица государства … - город …». Вместо многоточия должны быть выведены соответствующие значения.

### **Этапы выполнения задания**

- I. Определение исходных данных: переменные *str* (название государства) и *gor* (название города).
- II. Определение результатов: переменная *s*  (итоговая строка).
- III. Алгоритм решения задачи.
	- 1. Ввод исходных данных
	- 2. Создание итоговой строки
	- 3. Вывод результата.
- IV. Описание переменных:
- V. Переменные *str*, *gor*, *s* тип *string*.

# **Программа**

**var** str,gor,s:string;

**begin**

```
 writeln('введите название государства');
   readln(str);
   writeln('введите название столицы');
   readln(gor);
   s:='Столица государства '+str+' - 
  город'+gor;
   writeln(s);
end.
```